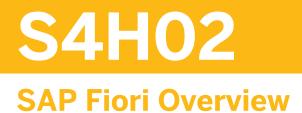

#### **COURSE OUTLINE**

Course Version: 23 Course Duration:

# SAP Copyrights, Trademarks and Disclaimers

© 2023 SAP SE or an SAP affiliate company. All rights reserved.

No part of this publication may be reproduced or transmitted in any form or for any purpose without the express permission of SAP SE or an SAP affiliate company.

SAP and other SAP products and services mentioned herein as well as their respective logos are trademarks or registered trademarks of SAP SE (or an SAP affiliate company) in Germany and other countries. Please see <u>https://www.sap.com/corporate/en/legal/copyright.html</u> for additional trademark information and notices.

Some software products marketed by SAP SE and its distributors contain proprietary software components of other software vendors.

National product specifications may vary.

These materials may have been machine translated and may contain grammatical errors or inaccuracies.

These materials are provided by SAP SE or an SAP affiliate company for informational purposes only, without representation or warranty of any kind, and SAP SE or its affiliated companies shall not be liable for errors or omissions with respect to the materials. The only warranties for SAP SE or SAP affiliate company products and services are those that are set forth in the express warranty statements accompanying such products and services, if any. Nothing herein should be construed as constituting an additional warranty.

In particular, SAP SE or its affiliated companies have no obligation to pursue any course of business outlined in this document or any related presentation, or to develop or release any functionality mentioned therein. This document, or any related presentation, and SAP SE's or its affiliated companies' strategy and possible future developments, products, and/or platform directions and functionality are all subject to change and may be changed by SAP SE or its affiliated companies at any time for any reason without notice. The information in this document is not a commitment, promise, or legal obligation to deliver any material, code, or functionality. All forward-looking statements are subject to various risks and uncertainties that could cause actual results to differ materially from expectations. Readers are cautioned not to place undue reliance on these forward-looking statements, which speak only as of their dates, and they should not be relied upon in making purchasing decisions.

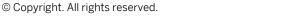

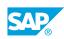

iii

# **Typographic Conventions**

American English is the standard used in this handbook. The following typographic conventions are also used.

| This information is displayed in the instructor's presentation | -            |
|----------------------------------------------------------------|--------------|
| Demonstration                                                  | *            |
| Procedure                                                      | 1<br>2<br>3  |
| Warning or Caution                                             |              |
| Hint                                                           |              |
| Related or Additional Information                              | >            |
| Facilitated Discussion                                         | <b></b>      |
| User interface control                                         | Example text |
| Window title                                                   | Example text |

# Contents

#### vii Course Overview

| 1             | Unit 1:            | Introduction to SAP S/4HANA                                                                             |
|---------------|--------------------|----------------------------------------------------------------------------------------------------|
| 1             |                    | Lesson: Explaining the motivation behind SAP S/4HANA                                                    |
| 3             | Unit 2:            | User Experience: SAP Fiori UX                                                                           |
| 3             |                    | Lesson: Exploring SAP Fiori                                                                             |
| 3             |                    | Lesson: Exploring SAP Fiori Launchpad                                                                   |
| 3             |                    | Lesson: Personalizing SAP Fiori                                                                         |
| 3             |                    | Lesson: Exploring SAP Fiori Data Handling                                                               |
|               |                    |                                                                                                    |
|               |                    |                                                                                                    |
| 5             | Unit 3:            | Technology and Architecture                                                                             |
| <b>5</b>      | Unit 3:            | Technology and Architecture<br>Lesson: Explaining Application Types                                     |
|               | Unit 3:<br>Unit 4: |                                                                                                    |
| 5             |                    | Lesson: Explaining Application Types                                                                    |
| 5<br><b>7</b> |                    | Lesson: Explaining Application Types Content Management of SAP Fiori                                    |
| 5<br><b>7</b> |                    | Lesson: Explaining Application Types Content Management of SAP Fiori Lesson: Managing SAP Fiori Content |

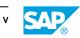

# **Course Overview**

#### TARGET AUDIENCE

This course is intended for the following audiences:

- Application Consultant
- End User
- Super / Key / Power User
- Business User

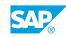

vii

# UNIT1 Introduction to SAP S/4HANA

# Lesson 1: Explaining the motivation behind SAP S/4HANA

### **Lesson Objectives**

After completing this lesson, you will be able to:

• Understand the motivation behind SAP S/4HANA Enterprise Management

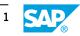

# UNIT 2 User Experience: SAP Fiori UX

### Lesson 1: Exploring SAP Fiori

#### **Lesson Objectives**

After completing this lesson, you will be able to:

• Explore SAP Fiori

### Lesson 2: Exploring SAP Fiori Launchpad

#### **Lesson Objectives**

After completing this lesson, you will be able to:

• Explore the SAP Fiori Launchpad

### Lesson 3: Personalizing SAP Fiori

#### **Lesson Objectives**

After completing this lesson, you will be able to:

• Personalize SAP Flori

# Lesson 4: Exploring SAP Fiori Data Handling

#### **Lesson Objectives**

After completing this lesson, you will be able to:

• Explore SAP Fiori data handling

3

# UNIT 3 Technology and Architecture

# Lesson 1: Explaining Application Types

### **Lesson Objectives**

After completing this lesson, you will be able to:

- Explain Application Types
- Using SAP Fiori App Recommendations

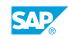

5

# UNIT 4 Content Management of SAP Fiori

# Lesson 1: Managing SAP Fiori Content

### **Lesson Objectives**

After completing this lesson, you will be able to:

• Manage SAP Fiori Content

# Lesson 2: Creating Spaces and Pages

#### **Lesson Objectives**

After completing this lesson, you will be able to:

• Managing Spaces and Pages

### Lesson 3: OPTIONAL: Managing SAP Fiori Groups

### **Lesson Objectives**

After completing this lesson, you will be able to:

• Manage SAP Fiori Groups

# Lesson 4: OPTIONAL: Managing SAP Fiori Catalogs

### **Lesson Objectives**

After completing this lesson, you will be able to:

• Manage SAP Fiori Catalogs

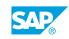

7